## **Eye-Fi** カードを使う

Eye-Fi は無線 LAN を内蔵した SD カード型メモリカードです。 Eye-Fi カードを使うことで動画をパソコンや Web に送ることができま す。

(別途、ブロードバンドに繋がった無線 LAN の環境が必要です。) 認可を取得していない国または地域での Eye-Fi カードの使用は、法律上認 められていません。製品承認を行っている国や地域については、Eye-Fi 社 のサポート部門にお問い合わせください。

## カードの種類

以下の Eye-Fi カードがご利用可能です。 Eye-Fi X2 シリーズ

- 0 Eye-Fi Connect X2
- 0 Eye-Fi Explore X2
- Eye-Fi Pro X2

Eye-Fi X2 シリーズのカード以外で動画ファイルを転送することはできま せん。

## **Eye-Fi** カードを使うには

Eye-Fi Center で Eye-Fi カードの設定を行ってください。 Eye-Fi Center のインストールと操作については、製品の取扱説明書をご覧 ください。

● 撮影済みの動画を自動的に転送します。 (すでに転送済みのファイルは転送しません。)

 $x + 1$ 

- ●撮影モード中、編集中、カードのフォーマット中は転送できません。
- 2 GB を超える動画ファイルは転送できません。(2010年7月現在)
- 接続状況によっては、時間がかかったり転送を中断する場合があります。

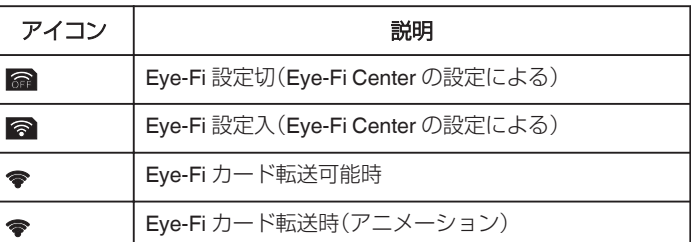

- 大容量のファイルを転送する場合は、AC アダプターの使用をおすすめ します。
- うまく転送できないときは、Eye-Fi Helper で Eye-Fi カードの設定が正 しいことを確認してください。また、Eye-Fi カードをパソコンなどの別 の機械に挿入し、データを転送できるかを確認してください。
- 航空機の機内など、無線の使用が禁止されている場所では使用しないで ください。
- 0 ファイルを削除する前に、パソコンへの転送および動画共有サイトにアッ プロードされたことを確認してください。
- また、Eye-Fi カードの最新の情報については Eye-Fi, Inc.のホームページ をご確認ください。

<http://www.eyefi.co.jp/>